### **Distribué gratuitement via YMartin.com / ve2ymm.com**

MMQ0005.DOC Le MicroMensuel du Québec - Juin 1993 Page 1

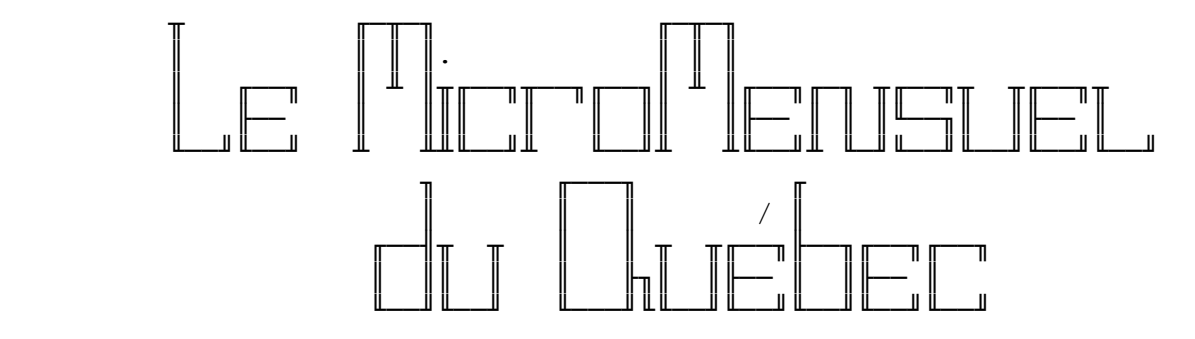

 Volume #1 - Numéro #5 Juin 1993

□ Centre d'édition → ╘══════════════════════════════════════════════════════════════╛

> TechnoBytes BBS - (514)278-1963 - 14.4k/v.32bis Ouvert 24h tous les jours de la semaine.

Adresses réseau: 101:190/0 1:167/223

 La nouvelle ligne voix du MMQ, (514)495-2610 24h/24h 7jours/sem. Laissez message sur répondeur si je suis indisponible. Merci!

 Pour avoir la plus récente copie du MMQ, faites une requête de MMQ sur TechnoBytes BBS au travers de votre mailer.

╘══════════════════════════════════════════════════════════════╛

○ Édition, rédaction et montage →

 L'édition et le montage de cette copie a été effectuée par Constantin Koutrias.

NOTE: Cette copie a été formatée pour impression.

┌─ Sommaire ───────────────────────────────────────────────────┐

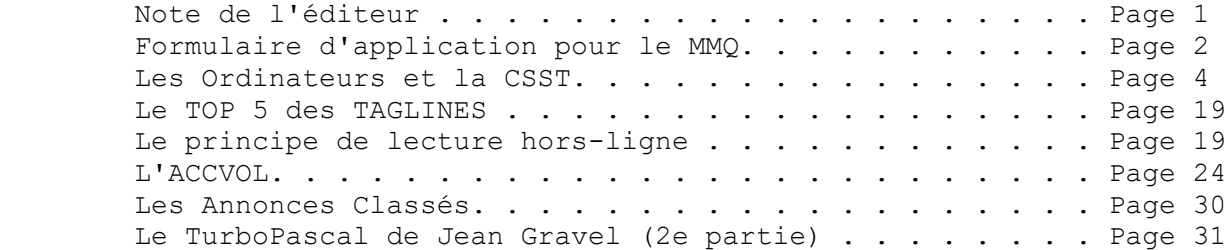

╘══════════════════════════════════════════════════════════════╛

- Note de l'éditeur -╘══════════════════════════════════════════════════════════════╛

Salut à vous tous!

 Désolé du grand retard ce mois-ci pour le MMQ, mais disons que le manque d'articles et le manque de temps m'ont complétement mis le MMQ sur le tard. Aucune importance puisque j'ai eu d'excellents collaborateurs de dernière minutes que j'aimerai remercier publiquement soit Jean-François Paquin et François Paquin qui ont bien su m'aider quand j'en avais de besoin.

> Parlons maintenant du MMQ. Voici un extrait d'une annonce que j'ai mis sur mon babillard qui mérite d'être publiée ici-même.

 "Je profites de l'occasion qui m'est offerte pour lancer un appel! Je recherche des écrivains d'articles pour le MMQ. N'importe quel sujet, bien soutenu par son écrivain et bon pour le MMQ qui se veut un journal télématique d'intérêt général. Comment soumettre un article? Simple! Envoyez-moi le par upload ordinaire ici-même en me laissant un court message m'annonçant le sujet ainsi que le nom de la filière uploadé. Si vous n'êtes pas sûr que le sujet est intéressant pour mes lecteurs, n'hésitez surtout pas à me laisser un commentaire avant de faire votre article, de façon à ne pas perdre votre temps.

LE "dead-line" POUR L'ARRIVÉE DES ARTICLES SUR LE SBE

 POUR FAIRE PARTIE DE L'ÉDITION DU MOIS SUIVANT EST LE 30 OU LE 31 VERS 22h.

 Assurez-vous que la qualité du Français soit respectable et qu'il y est le moins de fautes d'orthographes possibles. (Vive les correcteurs :-))

 Je lance aussi un appel! Je recherche quelques personnes disponibles les fins de mois dans la soirée pouvant m'aider à la révision du MMQ soit vérification des fautes de syntaxe , d'orthographes etc... avec l'aide d'un correcteur si le besoin semble. Cette personne recevra une prime non-dévoilée à cette heure.

Merci de votre attention!"

 Les opérateurs de babillard qui lisent ceci, j'apprécierai grandement si vous pouvez annoncer cet extrait sur un écran de votre babillard. Merci encore de votre collaboration.

 A la demande générale le format des prochains numéros du MMQ sera le ZIP de PKZIP 1.1 de PKWARE Inc. Ceci dans un but d'être compatible avec d'autres ordinateurs tels que les MACintoshs. Aux opérateurs de babillard je leur prierai de reconvertir les anciens numéros à ce format. Merci!

 Comme vous le voyez ci-haut c'est pas si compliqué d'aider votre journal télématique même si l'article mesure que quelques lignes... le MMQ tiens compte de toutes les candidatures d'articles.

 Sur ce, je vais vous laissez passer de bonnes vacances et faites attentions à vous!!! Bonne lecture!

╘══════════════════════════════════════════════════════════════╛

Constantin Koutrias

- Formulaire d'application du MMQ -

 J'aimerai recevoir le MicroMensuel du Québec au travers de mon "mailer" dès sa sortie. Je consens à ce qu'il soit mit en HOLD sur TechnoBytes BBS si je suis longue distance de TechnoBytes BBS. Je ferai un poll à tout les 1er du mois.

 Nom du babillard: [. . . . . . . . . . . . . . . . . . . . . . ] Nom de l'opérateur: [. . . . . . . . . . . . . . . . . . . . . ] Numéro du babillard: [ . . . . . . . . . . . . . . . . . . . . ] Numéro de l'opérateur: [ . . . . . . . . . . . . . . . . . . . ] Adresse réseau: [. . . . . . . . . . . . . . . . . . . . . . . ] Ville: [ . . . . . . . . . . . . . . . . . . . . . . . . . . . ]  A envoyer sous forme NetMail sur TechnoBytes BBS. Merci de votre attention.

┈

Constantin Koutrias

┌─ Les Ordinateurs et la CSST ─────────────────────────────────┐

 AMÉNAGEMENT DE POSTES DE TRAVAIL A ÉCRAN CATHODIQUE CSST Commission de la Santé et la Sécurité du Travail La présente brochure a été conçue et réalisée par Pierre Robert et Claude St-Pierre

en collaboration avec

 Ronald Landry Mario Masson Jean-Claude Théroux

 Dépôt légal - 2e trimestre 1987 Bibliothèque nationale du Québec ISBN 2-550-17209-4

─────────────────────────────────────────────────────────────────────

─────────────────────────────────────────────────────────────────────

# Table des matières

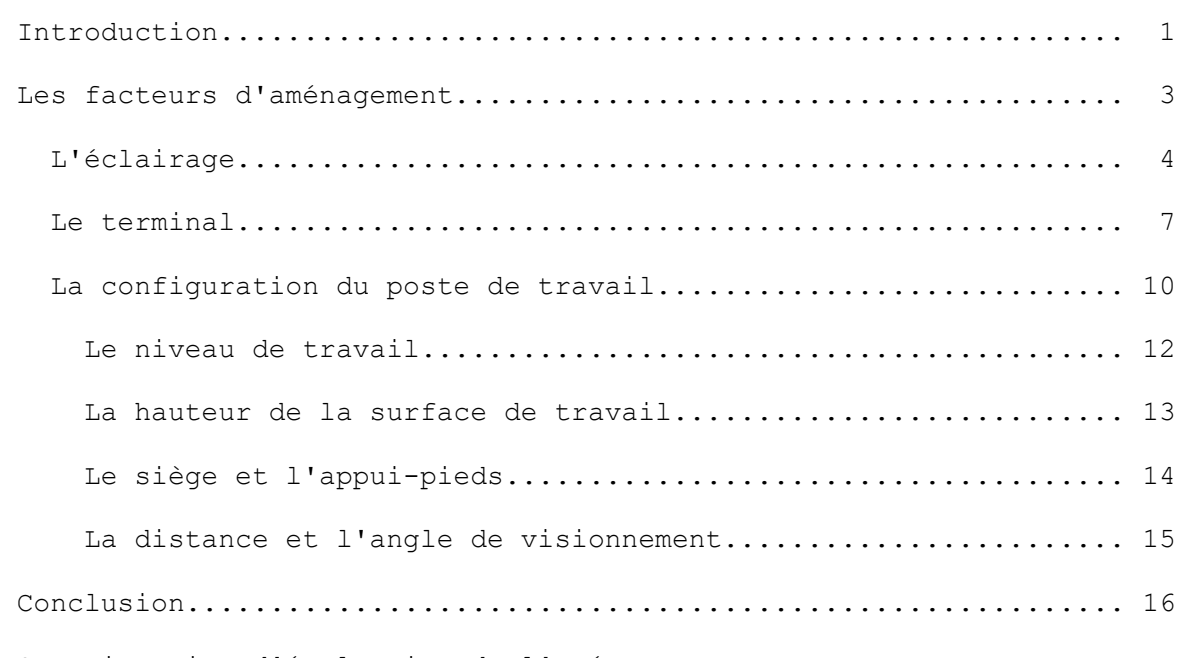

Questionnaire d'évaluation de l'aménagement

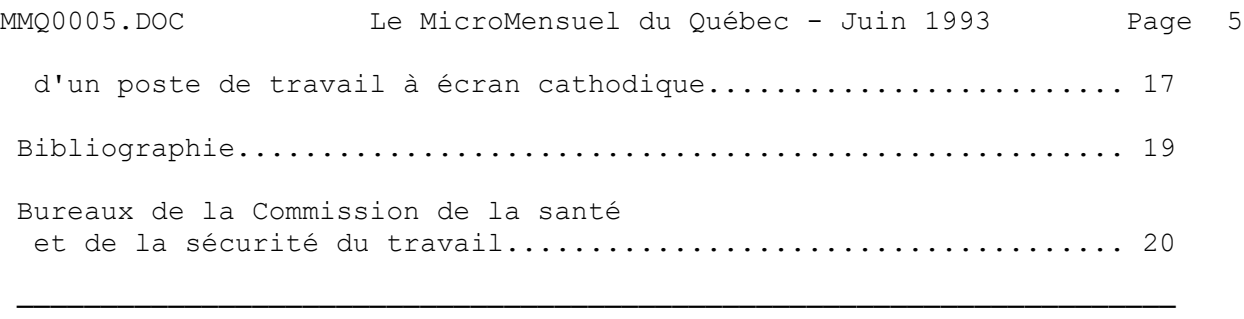

- Page 1 -

## Introduction ────────────

 Les écrans cathodiques sont de plus en plus répandus dans notre société, et leur nombre augmente rapidement. C'est au cours des années 70 qu'on a commencé à en voir la généralisation et corollairement, les problèmes reliés à leur usage. Or, depuis 1975, plusieurs études ont été menées sur le sujet. Elles concernaient l'analyse des plaintes des employés travaillant sur écrans cathodiques. Ces plaintes portaient sur les principaux facteurs d'aménagement: l'éclairage, le terminal (ensemble écran-clavier) et la configuration même du poste de travail.

 Bien que la présente brochure n'ait pas pour but de faire le point sur l'ensemble des problèmes et des facteurs reliés au travail sur écrans cathodiques, elle propose néanmoins un aménagement fonctionnel des postes de travail qui en comportent. Elle présente une série de recommandations qui devaient permettre aux comités de santé et de sécurité du travail, aux employeurs et aux travailleurs des différentes unités où se trouvent des écrans cathodiques de planifier et de corriger, s'il y a lieu, les conditions de travail auxquelles sont soumis les utilisateurs.

 La présente brochure ne constitue en rien un règlement et le contenu n'en est pas obligatoire.

──────────────────────────────────────────────────────────────────────

 $-$  Page  $3 -$ 

Les facteurs d'aménagement

──────────────────────────

 La présente brochure expose des notions reliées à l'aménagement de locaux et de postes de travail avec terminaux à écran cathodique. Elle vise en outre à favoriser l'acquisition et l'aménagement des terminaux les mieux adaptés aux utilisateurs(1).

 Les principaux facteurs d'aménagement dont il faut tenir compte sont les suivants:

■ l'éclairage

■ le terminal (ensemble écran-clavier)

■ la configuration du poste de travail (avec écran cathodique).

 (1) Pour de plus amples renseignements, consultez la bibliographie en fin de brochure.

──────────────────────────────────────────────────────────────────────

 $-$  Page 4  $-$ 

L'éclairage

───────────

 La plainte la plus fréquente concernant le travail sur écran cathodique touche la fatigue visuelle(1). Les niveaux d'éclairage général (éclairement), d'éclairage de l'écran (luminance du fond et des caractères) ainsi que les phénomènes de reflet et d'éblouissement sont les principales causes de la fatigue visuelle. Plusieurs documents en traitent, et une synthèse de la question a déjà été faite(1). Les auteurs y font les recommandations suivantes concernant l'aménagement de l'éclairage.

Disposition du local

 Considérant le fait que la vision à l'infini repose les muscles oculaires, le local où s'exécute le travail sur écran cathodique doit être aménagé de telle sorte qu'il permette à l'opérateur de regarder sans se déplacer, à une distance de plus de six mètres.

 Un niveau d'éclairement de 100 à 500 lux(2) est généralement conseillé pour l'éclairage du local. Dans le cas où les luminaires ne sont pas munis de diffuseurs appropriés, il est préférable qu'ils soient placés perpendiculairement au plan de travail et que l'angle de défilement soit supérieur à 30°.

 (1) Les chiffres renvoient à la bibliographie numérotée en page 19. (2) Lux: flux lumineux de 1 lumen au mètre carré.

 $-$  Page  $5 -$ 

 L'éclairage général doit être complétée par un éclairage individuel afin d'assurer un minimum d'éclairement sur les documents consultés. Cet éclairage individuel doit fournir un niveau d'éclairement variable de la surface de travail en fonction des besoins de l'utilisateur. Ce point est particulièrement important, car les besoins en éclairage augmentent avec l'âge.

──────────────────────────────────────────────────────────────────────

D'après A. Laville(1), l'illustration suivante montre l'aménagement

de l'éclairage général dans le cas où les luminaires ne sont pas munis de diffuseurs appropriés.

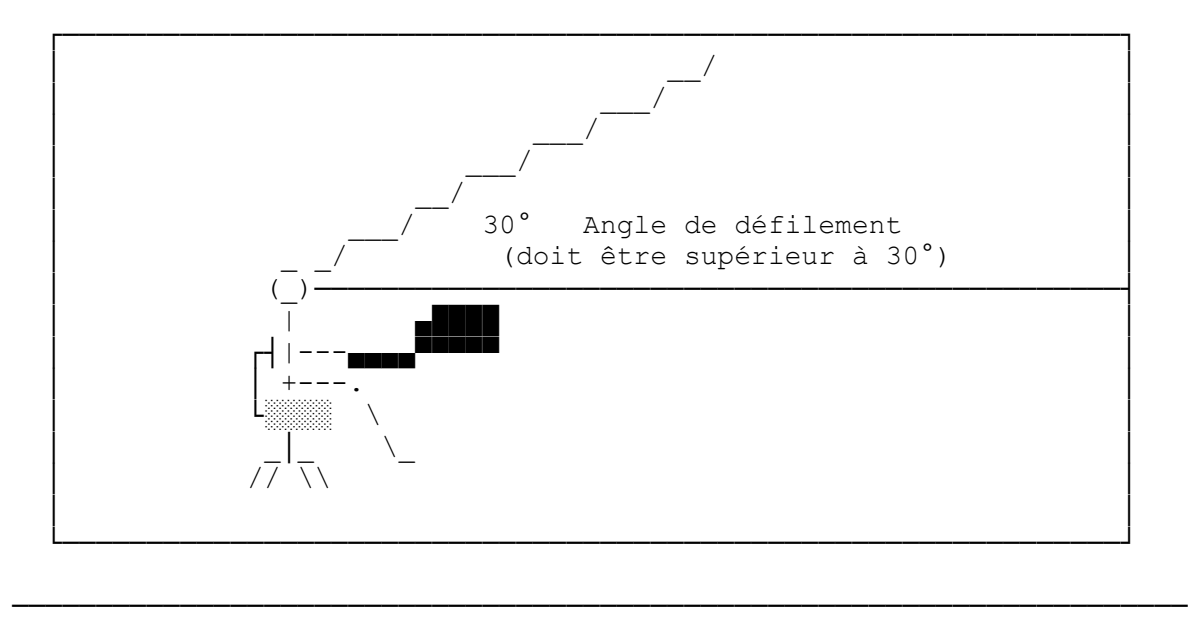

 $-$  Page 6  $-$ 

Sources d'éblouissement et de reflets

■ Il ne faut pas placer les opérateurs face à une fenêtre, et il ne faut pas disposer les sources lumineuses directement dans leur champ de vision quand ils travaillent ou qu'ils lèvent simplement le regard du plan de travail.

■ Des rideaux semi-opaques doivent voiler les fenêtres afin de réduire l'éblouissement indirect provenant de la réflexion de la lumière extérieure sur les murs et l'ameublement.

■ Les surfaces de travail ne doivent pas comporter de vitres, de micas ou de vernis, tous fortement réfléchissants. Il est au contraire préférable qu'elles présentent un fini mat.

■ Les documents de travail doivent être antireflets (ex. papier mat).

■ Les sources d'éclairage individuel et les luminaires ne doivent pas se réfléchir sur la surface de l'écran ou du plan de travail.

■ L'écran cathodique ne doit pas être placé à contre-jour d'une fenêtre ou d'un mur réfléchissant.

■ S'il existe trop de reflets à un poste de travail, le terminal peut être muni d'un protège-écran (au-dessus) ou d'un filtre qu'on doit nettoyer régulièrement. Il peut être avantageux de simplement réaménager le poste.

- Page 7 -

Le terminal

───────────

 Une des composantes majeures d'un poste de travail à écran cathodique est le terminal lui-même. Il est donc important que celui-ci soit construit de façon telle qu'il puisse annuler ou à tout le moins atténuer les quatre éléments suivants:

──────────────────────────────────────────────────────────────────────

- rayonnement ionisant
- fatigue musculaire
- fatigue auditive
- fatigue visuelle.

 Le rayonnement ionisant est principalement causé par une trop grande émission de rayon X. Afin de prémunir l'utilisateur contre ces rayonnements, l'employeur doit s'assurer auprès du fournisseur que le terminal réponde aux normes suivantes:

 a) la limite maximale d'émission de rayons X doit être de 0,5 milliroëntgen à l'heure, à une distance de 5 centimètres de l'enveloppe extérieur de l'écran;

 b) le terminal doit être muni d'un dispositif de sécurité permettant l'interruption automatique de toute augmentation subite de la tension à l'intérieur de la lampe-écran.

──────────────────────────────────────────────────────────────────────

 $-$  Page 8  $-$ 

 La fatigue musculaire est principalement causée par la posture à l'écran. Pour la combattre, il est conseillé d'apporter une attention particulière à la configuration du poste de travail. Un terminal doté d'un clavier mobile permet plus de souplesse dans l'ajustement du poste, d'où une fatigue posturale réduite.

 La fatigue auditive, quoique causée principalement par un environnement bruyant, peut être accentuée par le terminal lui-même. D'autre part, une fatigue d'origine auditive peut provenir du bruit d'un ventilateur de refroidissement ou du bourdonnement émis par un transformateur. Bien qu'atténués, ces bruits peuvent à la longue gêner l'utilisateur, en particulier si son travail exige une grande concentration.

 La fatigue visuelle est le principal symptôme observé chez les utilisateurs d'écrans cathodiques.

Le tableau synthèse qui suit donne les principales causes de la

MMQ0005.DOC Le MicroMensuel du Québec - Juin 1993 Page 9

fatigue visuelle et suggère les correctifs pour les neutraliser.

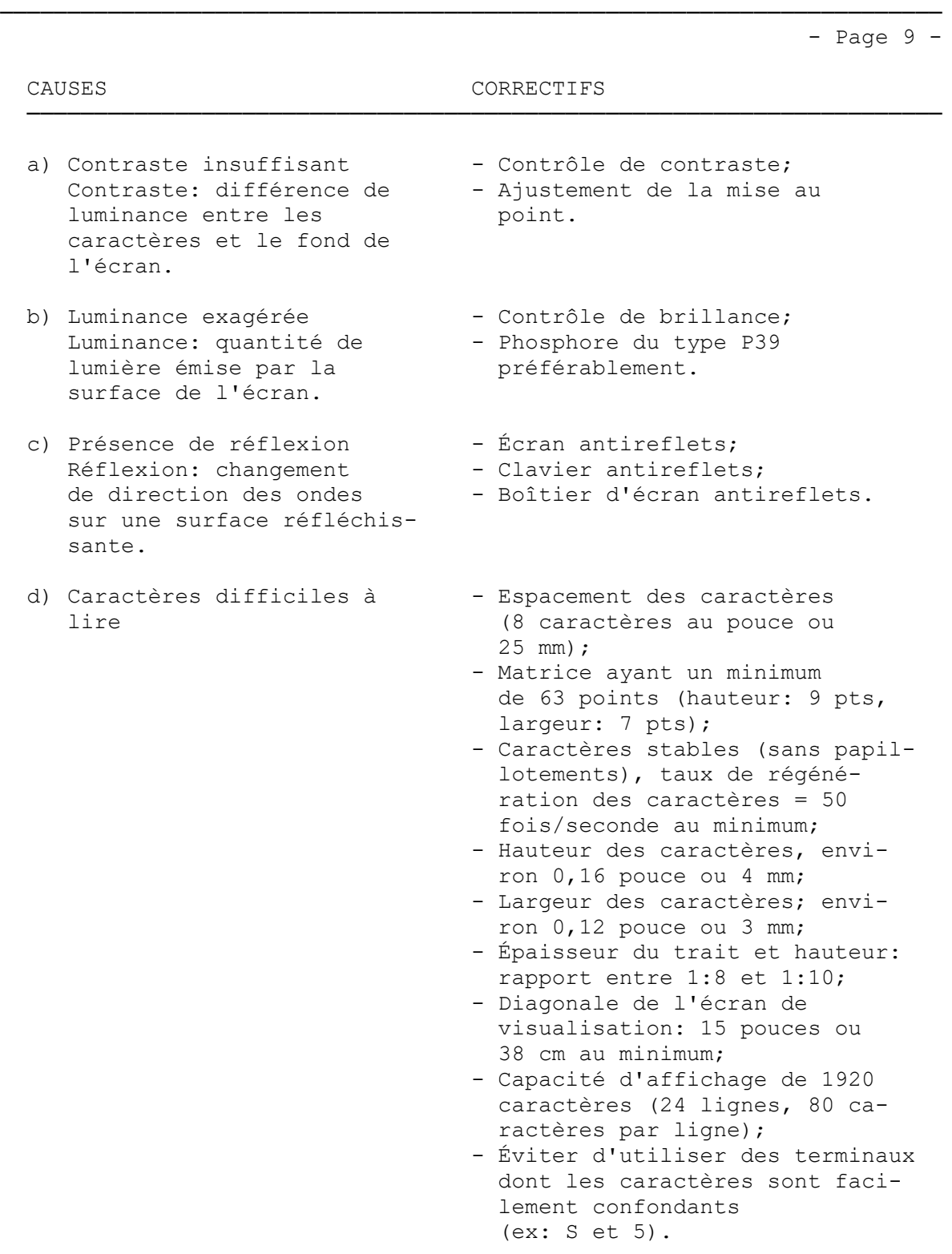

- Page 10 -

La configuration du poste de travail

────────────────────────────────<del>─</del>

 Pour déterminer la configuration d'un poste de travail à écran cathodique on doit tenir compte de plusieurs éléments: la charge de travail, les mouvements, les outils disponibles, etc. Ces éléments sont liés et leur connaissance ne peut que faciliter la planification lors de l'aménagement.

──────────────────────────────────────────────────────────────────────

 La morphologie des opérateurs est très diverse. Tout comme dans la population générale, en effet, des variations importante de taille et de portée de bras font que des appareils et des postes de travail peu ajustables imposent à certaines personnes des contraintes de posture qui, selon leur ampleur et leur durée, peuvent causer des fatigues excessives, des douleurs.

 "La fatigue ou la tension ressenties par l'utilisateur d'une console de visualisation peuvent être dues en grande partie à sa tenue corporelle en position assise de travail. La conception des postes doit tenir compte d'une part de la position et de la liberté de mouvement requises par les mains, les bras, les jambes, la tête; d'autre part, des distances de vision appropriées pour utiliser l'écran, le clavier et divers accessoires (porte-copie, téléphone, etc.). Cela entraîne des exigences spécifiques en ce qui concerne le niveau du plan de travail, la hauteur du bureau et du siège, la position des bras, le repose-pieds, les supports de documents, etc. Ces éléments sont essentiels pour le bon agencement d'un poste de travail."(1)

- Page 11 -

 On voudra bien noter que les valeurs présentées dans le présent document n'indiquent qu'un ordre de grandeur. Ce qu'il faut en retenir ce sont les principes en cause, dont le principal demeure la souplesse du système, de façon à pouvoir l'ajuster à chaque utilisateur.

──────────────────────────────────────────────────────────────────────

 Un document(1) paru en 1980 énonce les principaux paramètres qu'il faut retenir, les discute et propose des valeurs guides qui devraient permettre d'obtenir un poste de travail ajustable à la grande majorité des utilisateurs. Les paramètres suggérés dans l'illustration suivante sont tirés de ce document.

┌────────────────────────────────────────────┬───────────────────────┐

Angle de visionnement

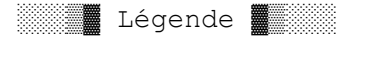

│ (A) Niveau de travail │

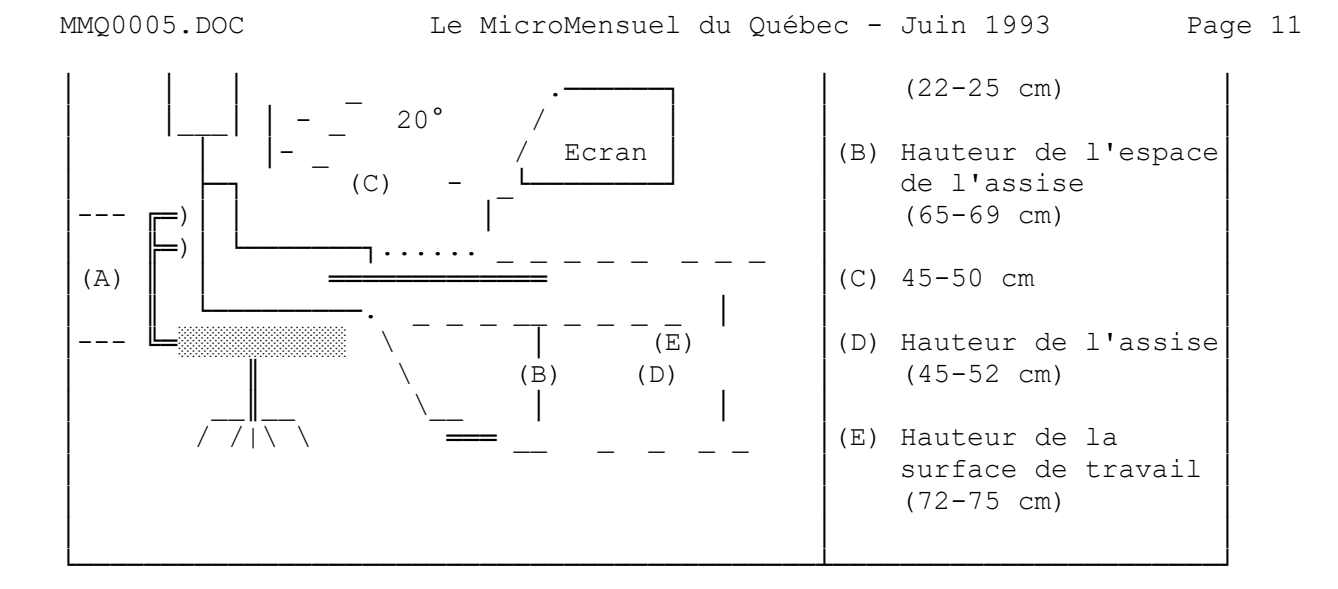

 $-$  Page 12  $-$ 

Le niveau de travail

────────────────────

 Le niveau de travail est défini comme étant la distance entre le dessous des cuisses (surface de l'assise) et la paume de la main. Ce niveau détermine la liberté des cuisses et des genoux, tout en permettant un angle de travail convenable pour les bras, angle égal ou légèrement supérieur à 90°. Le niveau de travail devrait se situer entre 22 et 25 cm de hauteur. Pour augmenter la latitude d'ajustement , il faut chercher à minimiser l'épaisseur de la table de travail et du clavier.

──────────────────────────────────────────────────────────────────────

 Il y a lieu d'insister sur l'importance de disposer d'un clavier mince:

 "Une table réglable en hauteur ne peut pas compenser les inconvénient d'un clavier trop épais. Pour obtenir une hauteur de travail correcte, rien ne remplace les avantages d'un clavier mince."(1)

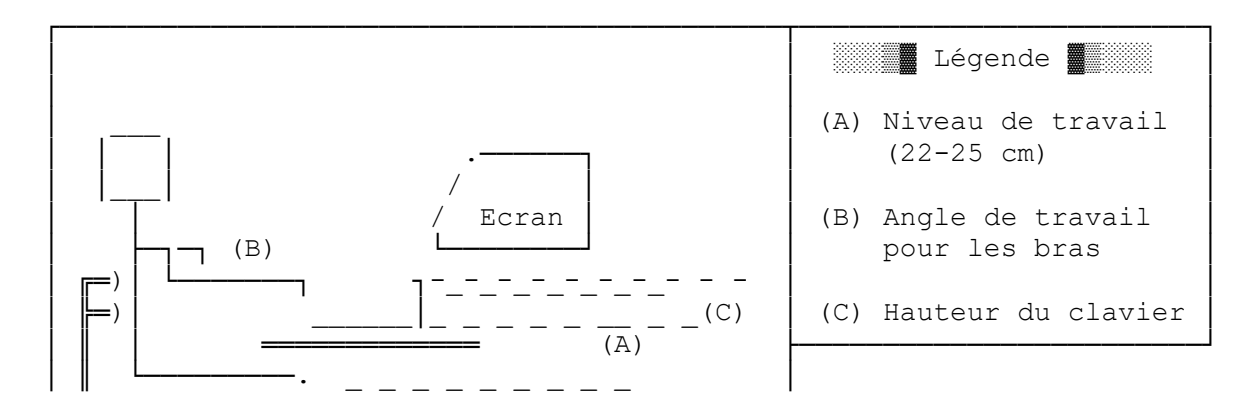

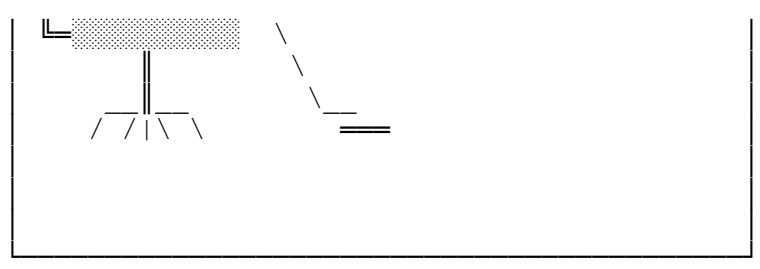

- Page 13 -

La hauteur de la surface de travail

───────────────────────────────────

 Bien qu'une surface de travail ajustable soit plus souple, il existe dans la majorité des cas des bureaux fixes. Ces surfaces fixes peuvent toutefois permettre un aménagement conforme si leur hauteur est correctement fixée et si les autres éléments d'appui du système (siège-sol) peuvent s'ajuster. La hauteur de la surface de travail est importante pour permettre la liberté de mouvements des jambes et l'ajustement du niveau de travail du clavier. La surface de travail devrait être ajustable en hauteur au moins entre 72 et 75 cm du sol, avec un espace libre réservé aux jambes entre 65 et 69 cm.

──────────────────────────────────────────────────────────────────────

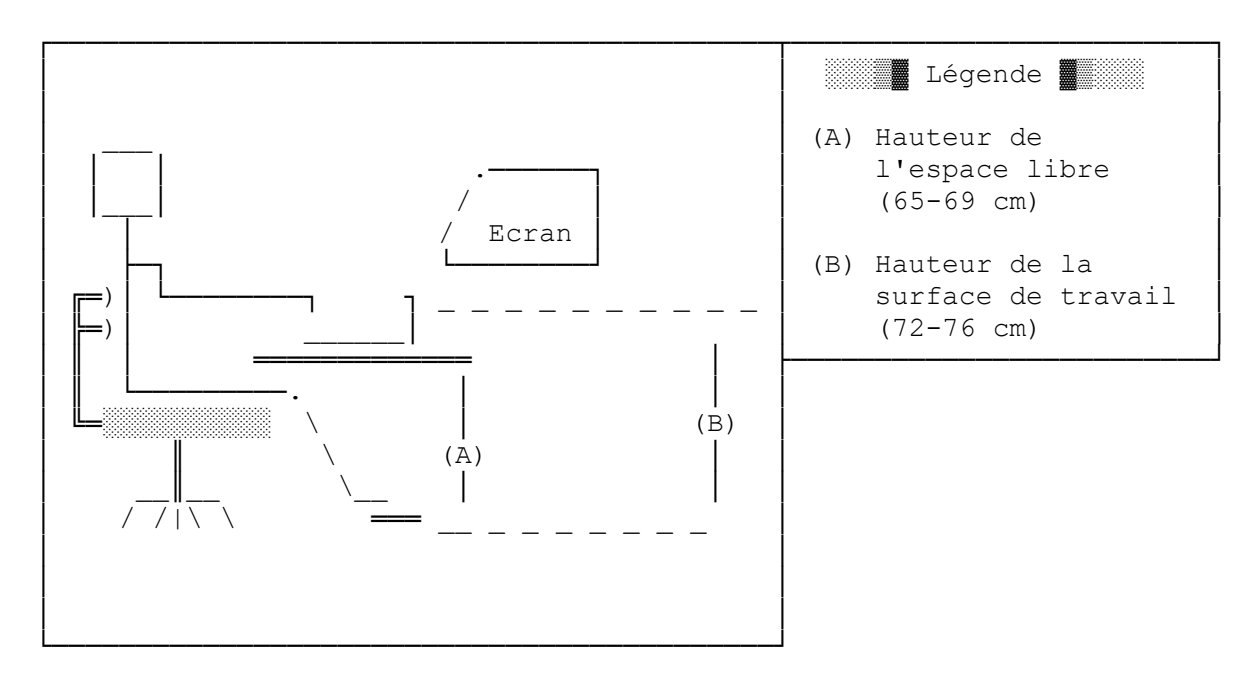

──────────────────────────────────────────────────────────────────────

- Page 14 -

Le siège et l'appui-pieds

─────────────────────────

 La hauteur du siège doit être réglée de façon à ce que les avantbras puissent se trouver à l'horizontale lors du travail sur le clavier. L'assise doit être ajustable en hauteur au moins entre 45 et 52 cm du sol. Les pieds doivent reposer, sans effort, à plat sur le sol ou sur un appui-pieds, de façon à minimiser les efforts exigés pour garder une position stable et qui deviennent rapidement contraignants.

 Pour de plus amples renseignements sur ce sujet, veuillez consulter le guide 'Sièges de bureau(1)', publication de la Commission de la Santé et de la Sécurité du Travail.

 Les appui-pieds doivent être ajustable en hauteur entre 0 et 5 cm et en inclinaison entre 10° et 15°. Ils doivent être assez larges pour permettre le mouvement des jambes, ce qui réduit la fatigue dans les cuisses. En effet, cette fatigue origine généralement d'une pression exercée sur les cuisses par le rebord de l'assise qui remonte trop ou d'un mauvais ajustement de la hauteur du siège qui coupe la circulation sanguine dans les jambes.

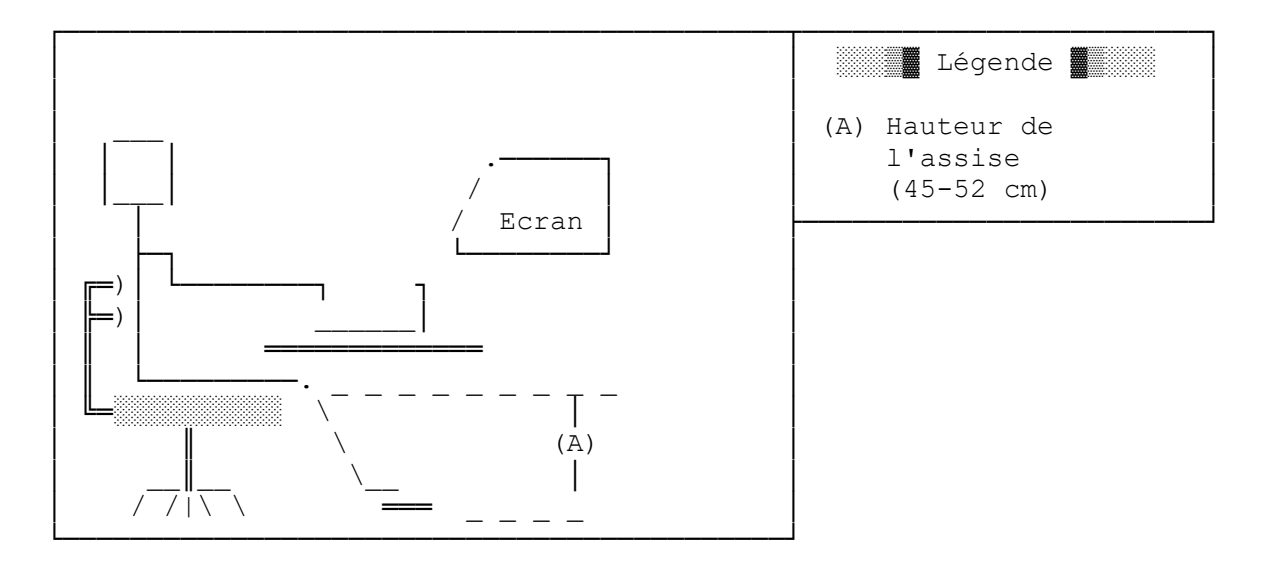

- Page 15 -

La distance et l'angle de visonnement

─────────────────────────────────────

 Les changements dans la distance de visionnement, (c'est-à-dire distance oeil-écran et distance oeil-document), nécessitent une adaptation de la mise au point visuelle. Répétés régulièrement et rapidement, ces changements peuvent causer une fatigue oculaire et obliger une lecture dans des conditions non optimales. Les changements dans l'angle de visionnement impliquent des inclinaisons et des redressements de la tête qui peuvent être source de fatigue. Il y a donc lieu

──────────────────────────────────────────────────────────────────────

d'éliminer le plus possible les variations dans la distance et l'angle de visionnement.

 A cette fin, l'usage d'un support à copie flexible et ajustable, pouvant présenter les documents à la même distance et dans le même angle que celui de la lecture de l'écran, peut s'avérer une mesure très pratique.

 L'angle de visionnement recommandé pour le travail avec écran cathodique est de l'ordre de 20° sous l'horizon; ceci peut être obtenu en faisant varier la hauteur de l'écran.

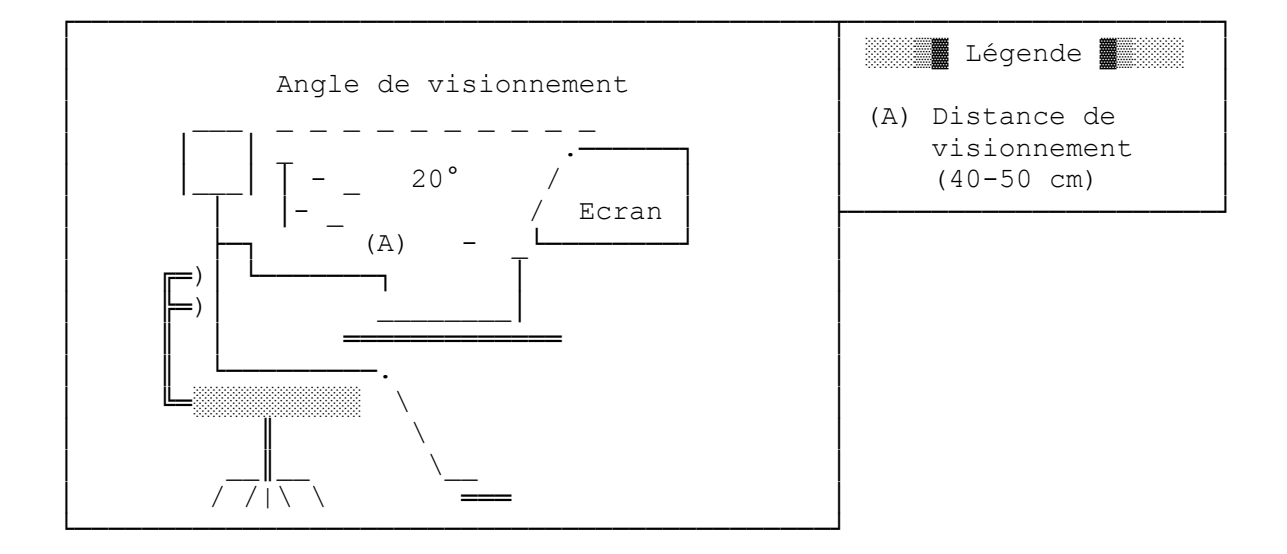

- Page 16 -

### Conclusion

──────────

 Les propositions contenues au présent document ne représentent qu'un modèle parmi d'autres. Aussi ne faudra-t-il pas hésiter à vous en éloigner si l'aménagement d'un poste de travail l'exige. Le seul but de l'exercice est d'assurer protection et confort aux utilisateurs des terminaux à écran.

──────────────────────────────────────────────────────────────────────

 Afin de faciliter l'analyse de postes de travail existants, un questionnaire suit en annexe.

──────────────────────────────────────────────────────────────────────

- Page 17 -

 Questionnaire d'évaluation de l'aménagement d'un poste de travail à écran cathodique(1)

─────────────────────────────────────────────────────────────────

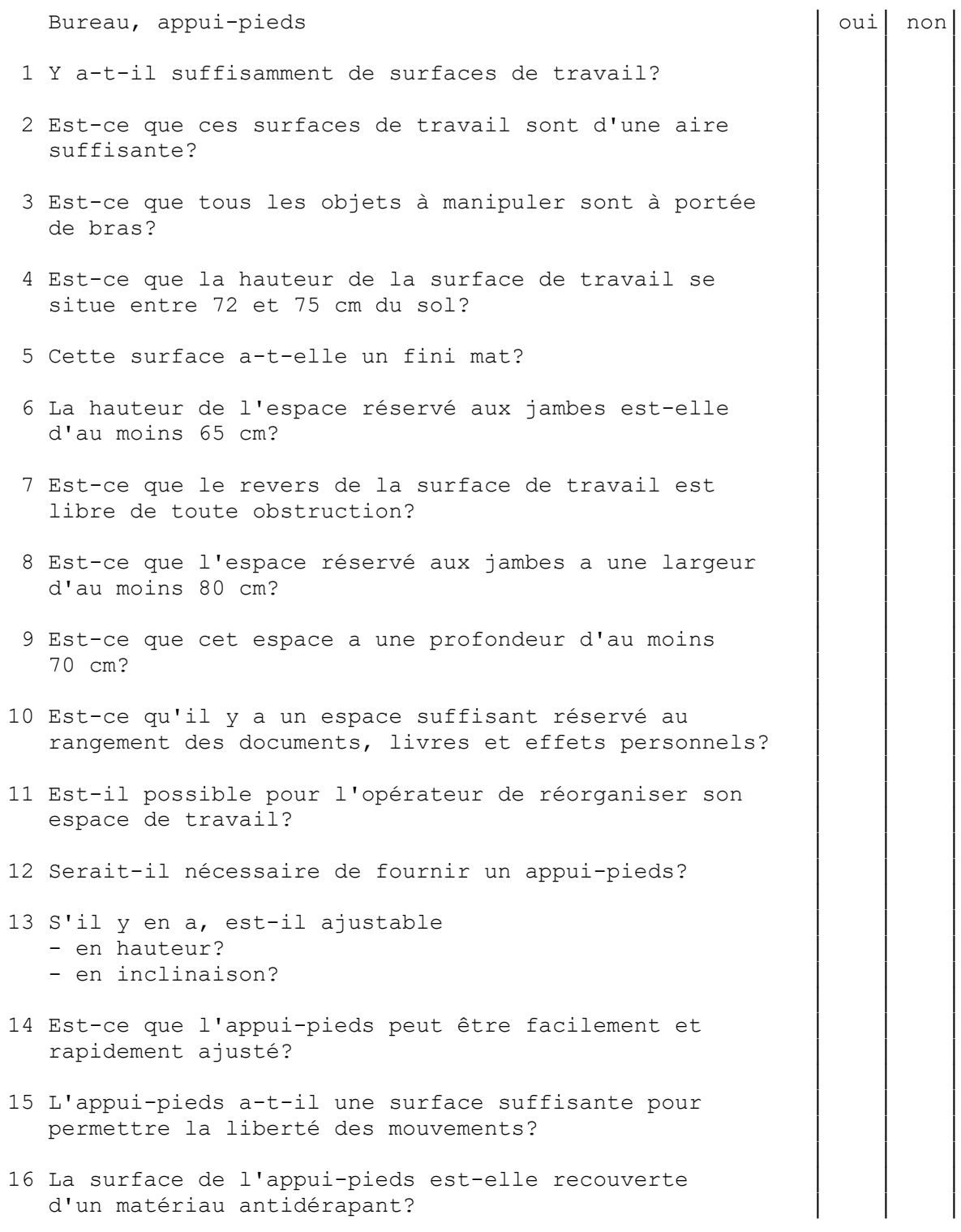

──────────────────────────────────────────────────────────────────────

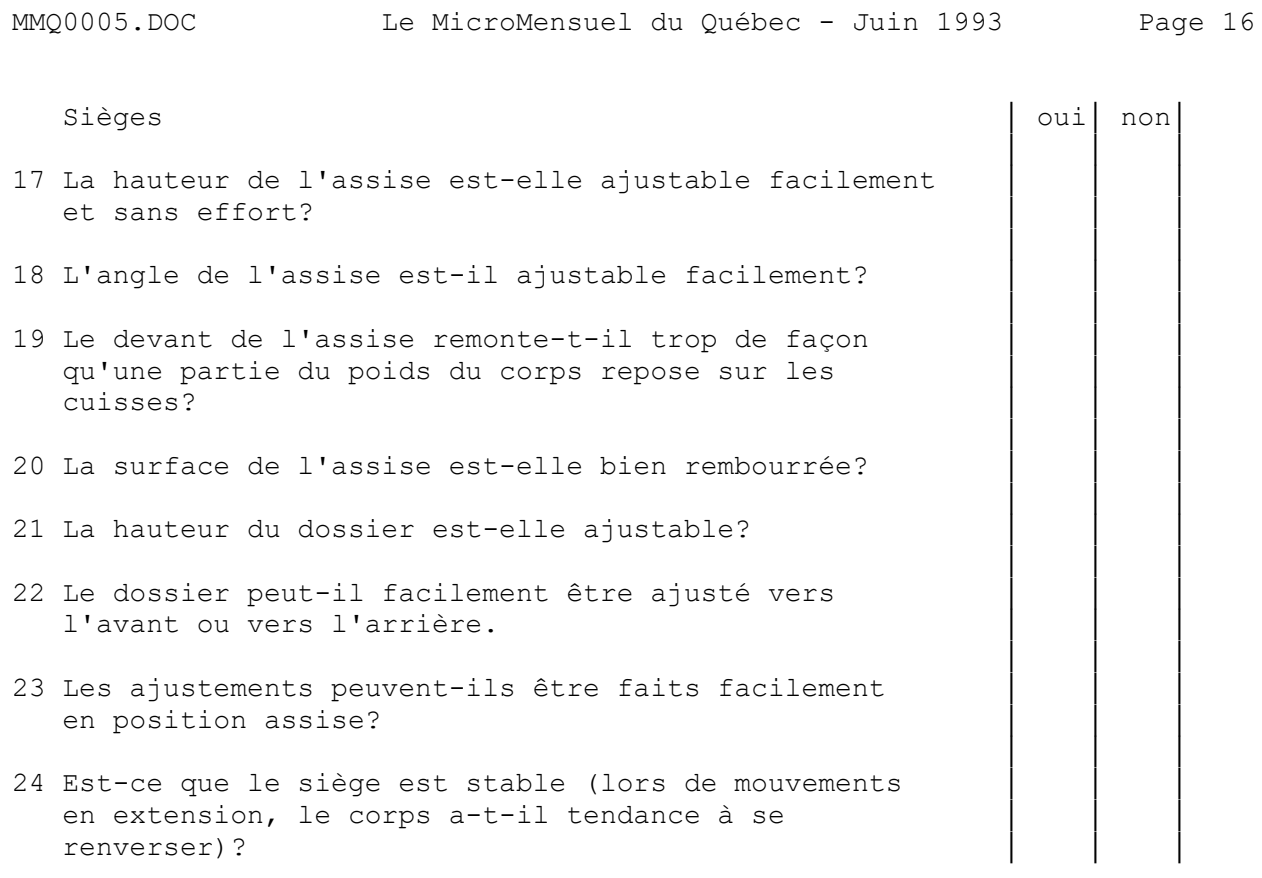

──────────────────────────────────────────────────────────────────────

- Page 19 -

Bibliographie

─────────────

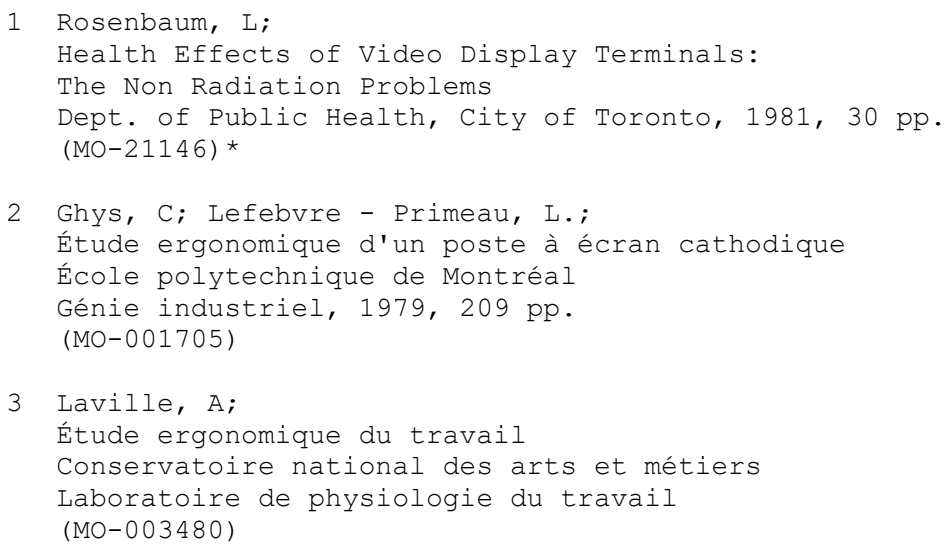

4 Cakir, A; Hart, D.J.; Stewart, T.F.M.;

 Les éditions d'organisation, 1980, 292 pp. (MO-008962) 5 Landry, R.; Sièges de bureau (guide série 4) Commission de la Santé et de la Sécurité du Travail ────────────────────────────────────────────────────────────────────── - Page 20 - Bureaux régionaux de la Commission de la Santé et de la Sécurité du Travail ──────────────────────────────────────────────────────────────── ABITIBI-TÉMISCAMINGUE ESTRIE 33, rue Gamble Ouest 1335, rue King Ouest ROUYN (Québec) SHERBROOKE (Québec) J9X 2R3 J1J 2B8 (819) 797-6191 (819) 821-5000 Télex 057-46549 Télex 058-36158 1355, chemin Sullivan GASPÉSIE- VAL-D'OR (Québec) ILES-DE-LA-MADELEINE J9P 1M2 (819) 824-2724 144, boulevard Gaspé C.P. 5000<br>GASPÉ (Québec) BAS-SAINT-LAURENT G0C 1R0 180, rue des Gouverneurs (418) 368-5510 RIMOUSKI (Québec) G5L 8G1 200, boulevard Perron Ouest (418) 722-3717 NEW-RICHMOND (Québec) G0C 3B0 COTE-NORD (418) 392-5091 Au Grand Passage ILE-DE-MONTRÉAL 690, boulevard Laure Bureau 20 2, complexe Desjardins SEPT-ILES (Québec) Tour de l'Est, 27e étage G4R 4N8 C.P. 3, succursale Desjardins (418) 962-7031 MONTRÉAL (Québec) H5B 1H1 595, boulevard Laflèche (514) 873-3990 Secteur Mingan Télex 052-5342 BAIE-COMEAU (Québec) G5C 1C4 LANAUDIERE (418) 589-6921 432, rue de Lanaudière

MMQ0005.DOC Le MicroMensuel du Québec - Juin 1993 Page 17

Les terminaux à l'écran: agencement, ergonomie,

organisation

──────────────────────────────────────────────────────────────────────

- Page 21 -

 JOLIETTE (Québec) J6E 7X1 (514) 759-8080 Télex 052-68658

LAURENTIDES NOUVEAU-QUÉBEC

1000, rue Labelle Case postale 690 SAINT-JÉROME (Québec) RADISSON (Québec) J7Z 5N6 J0Y 2X0 (514) 431-4000 (0) 638-8978

1700, boulevard Laval 15, rue Gamelin LAVAL (Québec) HULL (Québec) H7S 2G6 J8Y 6N5 (514) 668-7400 (819) 778-8600 Télex 052-4554 Télex 053-3518

MAURICIE- QUÉBEC BOIS-FRANCS

 1055, boulevard des Forges QUÉBEC (Québec) 2e étage, bureau 200 G1S 4R7 TROIS-RIVIERES (Québec) (418) 643-6319 G8Z 4J9 Télex 051-2332 (819) 372-3400

 25, boulevard Lafayette (418) 338-0181 LONGUEUIL (Québec) J4K 5B7 SAGUENAY- (514) 679-8390 LAC-SAINT-JEAN Télex 052-4507

 J2G 4Y5 G7H 6P8 (514) 378-7971 (418) 696-5200

SOREL (Québec) C.P. 1016 (514) 743-2727 G8K 1S1

7, rue Baie

LAVAL OUTAOUAIS

1, parc Samuel-Holland

 122, rue Notre-Dame Nord MONTÉRÉGIE  $\qquad \qquad \text{THETFORD-MINES} \quad \text{(Québec)}$ G6G 2J8

 Place du Fjord 78, rue Court 901, boulevard Talbot GRANBY (Québec) CHICOUTIMI (Québec)

 26, place de l'Entraide 913, boulevard Sacré-Coeur J3P 7E3 SAINT-FÉLICIEN (Québec) (418) 679-5463

MMQ0005.DOC Le MicroMensuel du Québec - Juin 1993 Page 19

 VALLEYFIELD (Québec) J6S 1X3 (514) 371-8911

────────────────────────────────────────────────────────────────────── Textes transcrit par Jean-Francois Paquin - La Vallée des Rois BBS ──────────────────────────────────────────────────────────────────────

╘══════════════════════════════════════════════════════════════╛

⊤Le TOP 5 des taglines −

1. Attention! Pour gagner immédiatement 1,000,000\$ composez le 1-800-365

- 2. ebius. Voici une réplique de Mobius. Voici une réplique de M ...
- 3. Le but de la nature humaine, c'est l'humanité.
- 4. Mary had a little RAM -- only about a MEG or so.
- 5. Les amis sont des voleurs de temps!

Avis à tous ceux qui se reconnaissent. :-)

- Le principe de la lecture hors-ligne -

 Les lecteurs Hors-lignes un outil indispensable pour tous ceux qui s'intéresse à la messagerie. Ce texte s'adresse à tous ceux qui n'ont jamais expérimenté les portes de courrier.

╘══════════════════════════════════════════════════════════════╛

 Il est fort probable que vous ayez un jour ou l'autre, pendant une communication avec un babillard, visionner quelque messages soit dans une base local du babillard ou encore dans une base réseau. Et peut-être aussi avez-vous répondue à quelques messages.

 Comme votre temps est limité vous n'avez pu répondre ou lire tous les messages qui vous intéressaient. Une alternative intéressante existe pour vous faciliter la chose. Dans le menu du babillard que vous fréquenter il y a une section "message" et une porte appeler "QWK" (il y a aussi d'autre comme BlueWave, XRS, OPX (Silver Xpress) mais nous nous en tiendrons ici qu'à la porte QWK. Les autres fonctionnant sensiblement de la même façon.

 Lorsque vous allez dans la porte de messagerie, vous devez d'abord faire les configurations nécessaires pour la préparation de des "paquets" que vous pourrez ensuite recevoir sous la forme d'un fichier.

Voici un exemple de menu que vous retrouverez sur votre babillard pour faire la configuration de vos paquets.

╔════════════█ CONFIGURATION DE LA PORTE MKQWK █════════════════╗

MMQ0005.DOC Le MicroMensuel du Québec - Juin 1993 Page 20

║ ║

(N) ouveaux fichiers ON/OFF (S) creens ON/OFF (B) ulletins ON/OFF (L) imite du nombre de messages (C) onférence (nombre de messages par...) (D) Voir la configuration (T) ype de paquet ║ (V) érifier si l'on désire le paquet ON/OFF ║ (P) rotocole de transfert à utiliser (A) rchiveur à utiliser ║ (F) lag sur les messages lus ON/OFF ║ (O) Recevoir vos messages (Y) Votre courrier partout ║ (Z) éro messages dans le paquet ON/OFF ║ (Q) uitter (retour au menu MKQWK)

(N) ouveaux fichiers ON/OFF Dans votre paquet vous recevez la liste des nouveaux fichiers disponible sur le babillard

╚═══════════════════════════════════════════════════════════════╝

- (B) ulletins ON/OFF possibilité de recevoir un bulletin des activités du babillard (changements, message de l'opérateur etc.)
- (L) imite du nombre de messages Vous choisissez ici le nombre de messages au total que vous recevrez dans votre paquet.
- (C) onférence (nombre de messages par...) Ici vous noter le nombre de message par conférences. Ne peut excéder nombre de messages total. Si vous avez choisi quatre conférences et que vous demandez pour chacune d'elle 50 messages; le total des messages devrait être égal ou supérieur à 200.
- (D) Voir la configuration Ré-affiche vos choix de configuration. Vous pouvez aussi y apporter les corrections nécessaires.
- (V) érifier si l'on désire le paquet ON/OFF Lorsque le babillard à préparer votre paquet et qu'il est près à vous l'envoyer , il vous demande si vous le désirer. Si vous avez répondue OUI, le transfert débute. Si par contre vos répondez NON , il déplace vos pointeurs à la fin de celui ci (voir plus bas pour les pointeurs)
- (P) rotocole de transfert à utiliser Ici vous choisissez le mode de transfert pour recevoir votre fichier (paquet de message) ex.: ZModem, XModem, Kermit...

- (A) rchiveur à utiliser Pour gagner du temps, le paquet que vous recevrez sous forme de fichier seras archivez. C'est à dire que les espaces sont supprimer et remplacer par des codes. Ils seront restaurés lorsque le paquet sera dé-archiver. (Voir plus bas pour les archives) Vous devez sélectionner le mode d'archivage parmi ARJ,ZIP,LHZ,ARC,ZOO, etc.
- (F) lag sur les messages lus ON/OFF Vous indique si les messages on déjà été lu.
- (O) Recevoir vos messages Les messages que vous aurez écris, sur le babillard ou en hors-ligne vous serons retourné.
- (Y) Votre courrier partout le babillard recherchera tous les messages qui vous ont été adressés sur tous les conférences et les réseaux disponibles sur le babillard.
- (Z) éro messages dans le paquet ON/OFF Vous indique si le paquet ne contient aucun message sur les conférence choisie ou ceux qui vous auront été adressé. Vous pouvez alors choisir de recevoir le paquet (voir plus haut) ou non. Même si aucun message n'est présent, vous recevrez les Bulletins, et la liste des nouveaux fichiers disponible(en autant que vous les aurez demandez et que cette option est disponible sur le babillard).
- (Q) uitter (retour au menu MKQWK) Vous quittez le menu de configuration et retourner au menu de la porte MKQWK

═ PORTE MKQWK |

║ ║

(C) Configuration des options (D) ownload un paquet (U) pload un paquet (R) éajuster les pointeurs (S) électionner les conférences (I) nclure de l'aide dans le paquet (G) oodBye & LogOff (Q) uitter (retour au babillard) ║ ║

╚════════════════════════════════════════════╝

 (C) Configuration des options Menu précédent (configuration de la porte MKQwk  (D) ownload un paquet Recevoir un paquet de message chez vous (sous forme de fichier compressé).

- (U) pload un paquet Retourner un paquet de message sur le babillard (sous forme de fichier compresse( vos réponses aux messages))
- (R) éajuster les pointeurs

 Avance ou recule les pointeurs de messages. Si par exemple dans la conférence Générale vous avez lu le message portant le numéros "2308" ; quand le babillard préparera un paquet pour vous, il commencera à chercher les messages supérieurs à "2308" et les inséreras dans votre paquet, il avancera le pointeur jusqu'au dernier message qu'il vous aura envoyé. Lors de votre appel suivant il ne prendras que les messages numérotés plus haut que ceux que vous aurez déjà reçu. Ceci ce fera automatiquement. Donc vous ne recevrez toujours que les messages que vous n'aurez jamais lue. Si par-contre pour une raison ou une autre vous voulez revoir des messages que vous avez déjà lue; il vous est possible de reculer ces mêmes pointeurs. Le babillard ne tiendras compte que de cet nouvel emplacement. Si vous avez été plusieurs jours sans prendre de messages et que vous ne voulez recevoir que les plus récents messages, il vous suffit alors d'avancer vos pointeurs.

(S) électionner les conférences

 Ici vous choisirez les conférences dans lesquels vous voulez recevoir les messages. Différentes conférences sont disponibles sur le babillard (général, local, humour etc) De plus, vous pouvez aussi choisir des conférences réseau (elles sont précédées des initiales du réseau comme FM-Général, IM- Général, SN-Général)

- (G) oodBye & LogOff Vous quittez le babillard et vous êtes déconnecter.
- (Q) uitter (retour au babillard) Vous quittez la porte MKQWK et retourner au menu du babillard.

Quand vous aurez reçu votre paquet de courrier chez vous, vous aurez tous le temps nécessaire pour lire les messages et y répondre. Sans limite de temps...

Cependant avant de pouvoir le faire il vous faudra posséder un dé-archiveur et un lecteur de messagerie hors ligne.

Un lecteur hors ligne (après configuration) ouvrira lui-même les paquets (dé-Compression) et afficheras un à un les messages compris dans le fichier. Lorsque vous recevez un paquet il porte le nom du

babillard et l'extension QWK (pour la porte QWK) ex. Tecnbyte. QWK De cette façon si vous visiter plusieurs babillard et que vous y prenez des paquets vous saurez ou retourner vos paquets de réponse. Quand le lecteur hors ligne referme vos paquets. Il compresse le fichier pour le retourner au babillard. Votre paquet de message porteras le nom du babillard avec cette fois l'extension .REP ex.: TecnByte.REP. C'est ce fichier que vous retournez, jamais celui qui porte l'extension .QWK . Vous détruirez ce dernier ( QWK) Lorsque vous aurez lu tous les messages et que vous y aurez répondu.

 Votre paquet (une fois décompresser) contiendra plusieurs fichiers, inutiles pour vous, mais utile pour le lecteur et la porte MkQWK. Ces fichiers contiennent les renseignements utiles à la porte pour pouvoir replacer vos messages dans le bonnes conférences (en autre). Cependant avec votre lecteur, vous n'avez pas à vous occuper de ces fichiers (vous ne les verrais pas non plus). Votre lecteur affichera seulement les messages. Quand vous terminer une session, il place tous les indications nécessaires à la porte dans les différents fichiers. Vous n'avez qu'as répondre aux messages et à retourner (UPLOAD) votre fichier .REP à votre babillard.

Voici quelque lecteur hors-ligne disponible : OLX-TD , SLMR, Blue-Wave, LHL ( ce lecteur est fait à Rimouski et est en français)\*

 $=$  NOTE  $=$ Sur le réseau FM (FrancoMédia) dans la conférence FM-LHL, il vous sera possible de rejoindre l'auteur de ce logiciel (Jean Gravel) si vous éprouver des difficultés configurer le lecteur LHL. ╚════════════════════════════════════════════╝

Vous devriez pouvoir vous procurer facilement un lecteur hors ligne sur le babillard que vous fréquenter. Certaines configurations sont nécessaire avant de pouvoir se servir du lecteur. Pour cela vous lirez le fichier habituellement nommer "LISEZMOI.DOC" , ou encore "README.DOC". Pour démarrer le lecteur chercher le fichier avec l'extension .EXE (si il y a plus d'un fichier .EXE, choisir celui qui porte le nom du lecteur) Sur la ligne de commande du DOS tapez le nom du fichier sans l'extension.

Pour ce qui est de l'archiveur, si vous n'en possédez pas, il vous seras possible de vous le procurer sur votre babillard. Un archiveur est nécessaire pour pourvoir ouvrir les paquets (et les refermer). Il est important d'utiliser le même archiveur que vous

aurez sélectionné dans la configuration de la porte MkQWk et celui que vous utiliserez avec votre lecteur Hors-ligne. Vous devez aussi utiliser le même archiveur pour compresser vos paquets de réponse que vous retournerez au babillard. Un archiveur, compresse un fichier, de cette façon vous gagner du temps pendant les transferts. C'est la raison pour laquelle tous les paquets de messages sont compressés.

Il y a plusieurs avantages à se servir d'un lecteur hors ligne. Une fois que vous avez votre paquet chez vous, vous pouvez lire et relire les messages autant de fois qu'il vous plait. Vous pouvez prendre tous le temps nécessaire pour lire et/ou répondre à vos messages. Vous n'avez plus à vous inquiéter d'utiliser tous le temps qui vous est alloués sur le babillard sans avoir pu répondre à tous les messages qui vous ont été adressés. De plus vous pouvez lire quelque message, quitter le lecteur hors ligne, et y revenir plus tard ou un autre jour. Vous pouvez conserver les paquets (et les messages) tous le temps qu'il vous sera utile.

N'hésiter pas a demandé de l'aide à l'opérateur du babillard au sujet de la messagerie hors ligne. Le temps que vous serez en ligne seras diminué de beaucoup (vous n'aurez besoin que du temps nécessaire pour prendre ou envoyer un paquet). De cette façon, la (ou les) lignes sont libérées plus rapidement et un autre usager peut contacter le babillard sans devoir attendre que vous ayez tous lus (et dépenser votre temps). De cette façon le babillard devient accessible à plusieurs usagers. Surtout en début de soirée ou plusieurs usagers souhaitent obtenir la ligne téléphonique. Donc tout le monde y gagne. En faisant de la messagerie de cette façon, le babillard ( et par extension les réseaux) demeure actif. Et personne ne se plaint de ne pouvoir obtenir la ligne pour un babillard populaire.

A tous ceux qui n'ont jamais expérimenté la lecture de message hors ligne, tentez l'expérience. Très rares sont ceux qui l'on expérimenter et qui l'on regretter. Même si ça semble compliquer au début, on s'habitue très vite à cette façon de faire. De plus il est toujours possible d'obtenir des renseignements. L'opérateur le premier, apprécieras que sa ligne de babillard soit plus facilement accessible.

╘══════════════════════════════════════════════════════════════╛

ƒrancois Paquin

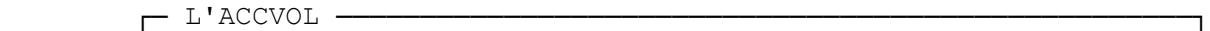

IL EST TEMPS D'ARRETER LE PIRATAGE DE LOGICIEL

Le piratage de logiciels: ça ne vaut pas la peine!

 L'Alliance Canadienne Contre le Vol de Logiciels représentant les sociétés de logiciels au Canada.

COPIES NON AUTORISEES DE LOGICIELS - C'EST DU VOL!

 La gendarmerie Royale du Canada désire vous informer que des agents visiteront votre entreprise au sujet de prétendues infractions sur les logiciels. Pouvez-vous répondre à ces questions:

- Êtes-vous incapable de fournir une licence pour le logiciel ou une preuve d'achat pour chaque copie de logiciel qui est utilisée sur les ordinateurs personnels de votre compagnie?
- Si votre compagnie a connu un certain essor, avez-vous négligé l'achat de nouvelles licences pour les stations de travail additionnelles ou pour les terminaux?
- Est-ce que vos employés effectuent des copies de logiciels pour leur utilisation à l'extérieur de votre compagnie ou à la maison?
- Avez-vous fait l'acquisition d'un ordinateur contenant des programmes préenregistrés sur le disque dur et pour lesquels aucune documentation, disquettes originales ou licence ne vous ont été fournies?
- Avez-vous effectué des copies de disquettes louées ou de logi ciels préenregistrés sur un ordinateur loué?
- Avez-vous effectué des copies de logiciels commerciaux transmis à partir d'un réseau de communication par modem?

 Si vous avez répondu "oui" à une ou plusieurs de ces questions, vous enfreignez des lois fédérales.

### LE VOL DE LOGICIEL EST CRIMINEL

 Réfléchissez bien: est-ce qu'un de vos employés pourrait voler une chemise dans un magasin? Ou une peinture dans une galerie d'art? Bien sûr que non. Mais il y a de fortes chances que quelques uns d'entre eux utilisent des logiciels qui n'ont pas été payés. En fait, il n'y a aucune différence entre voler une chemise, une oeuvre d'art ou un logiciel. De toute façon c'est un vol, purement et simplement... et les risques encourus par votre compagnie sont sérieux.

### Amendes et Emprisonnement

 Le piratage de logiciels n'est pas seulement contraire à la morale, mais il s'agit d'un acte criminel selon la Loi des Droits d'Auteurs

 du Canada. Les compagnies et les individus eux-mêmes peuvent faire l'objet de poursuite judiciaire pour des sommes pouvant atteindre 1 million de dollars ou l'emprisonnement allant jusqu'à cinq ans, ou les deux. De plus, ce qui est tout aussi dommageable, les organismes qui utilisent des logiciels piratés risquent d'être exposés sur la place publique , ils peuvent se retrouver avec des programmes contenant des virus et n'auront pas la possibilités de mettre à jour ou de remplacer les logiciels dont ils ont besoin dans l'exercice de leurs fonctions.

 Les membres de L'ACCVOL (L'Alliance Canadienne contre le vol de logiciels) croient que dans la plupart des cas la contrefaçon de logiciels n'est pas effectuée intentionnellement. Le fait réside plutôt dans l'ignorance des lois établies. La plupart des piratages sont attribuables à la connaissance inadéquate des lois sur les droits d'auteurs, l'absence de politiques assurant une exploitation responsable des logiciels, la suffisance au sujet des logiciels copiés illégalement parce que "tout le monde le fait", ou tout simplement ne pas lire ou essayer de comprendre une entente de licence.

"Je ne fais de mal à personne n'est-ce pas?"

 Plusieurs individus ou compagnies qui sont foncièrement honnêtes font du piratage de logiciels. L'excuse la plus courante est celle ci: "Je ne fais de mal à personne en copiant des logiciels." C'est faux! La copie illégale fait du tort à quelqu'un.

 Les concepteurs de logiciels passent des mois parfois des années à développer des programmes. Le profit des ventes qu'ils effectuent est la seule compensation qu'ils reçoivent. Lorsqu'un individu pirate un logiciel, il vole l'argent directement dans la poche de son auteur. De plus, il prive les revendeurs des revenus qui leur sont nécessaires garantissant un support adéquat.

 Nous pouvons apporter un certain changement en travaillant ensemble. Joignez-vous à nous face à la prévention du piratage de logiciels. L'intérêt de tous les utilisateurs de logiciels canadiens en dépend.

LES QUATRE ETAPES A UN ENVIRONNEMENT ETHIQUE DU LOGICIEL

 Première étape: développer un code d'éthique pour les logiciels.

 En développant un code d'éthique pour les logiciels, vous démontrez que votre compagnie est prête à s'impliquer de façon responsable face à l'utilisation de logiciels.

 Un code d'éthique typique stipule que la compagnie se conformera aux ententes convenues dans une licence, appliquera une politique

 d'utilisation de logiciels autorisés seulement, supervisera l'utili sation de logiciels à l'intérieur de la compagnie afin d'éviter les abus, et fournira à ses employés des quantités suffisantes de logiciels.

 Afin d'appliquer un code d'éthique, plusieurs compagnies accompli ssent régulièrement des vérifications de systèmes et punissent les membres du personnel qui enfreignent en toute connaissance de cause les lois sur les licences.

 Deuxième étape: établir des politiques sur les logiciels.

 Les politiques sur les logiciels permettent à vos employés de connaître exactement la façon de gérer et de contrôler leurs logiciels d'affaire.

 Une entente avec l'employé au sujet du logiciel est souvent un facteur déterminant dans une politique sur les logiciels au sein d'une compagnie. Une telle entente définit ce qui est permis et ce qui ne l'est pas dans l'utilisation d'un logiciel, souligne que les logiciels qui sont en utilisation au bureau ne peuvent être reproduits ou utilisés à l'extérieur du bureau, et confirme que des vérifications peuvent être effectuées afin d'en assurer une utilisation correcte.

 Une politique sur les logiciels devrait aussi définir les prévisions budgétaires adéquates et les procédures d'obtention. En particulier, elle devrait spécifier que le logiciel approprié soit acheté pour utilisation sur des nouvelles stations de travail ou de réseaux tels qu'ils sont acquis.

 Une politique sur les logiciels d'une compagnie devrait aussi mentionner que les bons de commande et les factures doivent être soigneusement remplis, et que les fournisseurs de logiciels doivent être en mesure de fournir les ententes de licence adéquates en plus d'une preuve de propriété au moment de l'installation du logiciel.

 Troisième étape: établir des procédures sur les logiciels.

 Les procédures sur la manipulation des logiciels, l'entreposage et l'enregistrement découragent le piratage de logiciels et il accroît la sécurité de vos données en facilitant le classement de vos logiciels.

 Enregistrez tous vos logiciels avec les revendeurs dès que l'achat est effectué, et établissez des procédures d'entreposage pour les licences et les factures. Il est souvent avantageux de désigner un employé qui aura la charge d'administrer le logiciel de base de données qui contient tous les renseignements sur les achats, les

 numéros de série des logiciels et le nom des employés ou de la station de travail qui utilisent le logiciel. Cet individu devra aussi établir une librairie composée des disquettes originales et des copies de secours.

 Quatrième étape: établir des méthodes de révision des logiciels.

 Afin d'être toujours à la fine pointe de l'utilisation de vos logiciels dans votre compagnie, effectuez de fréquentes vérifica tions sur les logiciels en consultant votre personnel ou en faisant appel à un service de vérification indépendant. Les vérificateurs servent à reviser les ententes de licence et les dossiers d'achats et contrôlent l'utilisation de logiciels autorisés sur votre ordinateur.

 Afin d'effectuer une vérification adéquate, vous devez connaître les modalités entourant les licences de logiciels pour l'utilisation en réseau. Les ententes de licence pour les logiciels utilisés en réseau peuvent être différentes des ententes pour les logiciels qui sont utilisés individuellement sur les appareils.

 Il est aussi très important de renseigner vos employés sur les poli tiques et procédures en vigueur. Quelques compagnies le font grâce au courrier électronique ou avec des mémos, alors que d'autres pré fèrent en parler au cours de réunions du personnel.

### COMMENT POUVEZ-NOUS VOUS AIDER?

 Nous sommes L'ACCVOL (L'Alliance Canadienne contre le vol de logiciels). Nous pouvons vous aider à utiliser les logiciels de façon légale et selon l'éthique. Afin de commander une copie gratuite de notre publication "Responsible Software Management Kit", vous n'avez qu'à nous contacter:

 L'ACCVOL 415 Yonge St., 10e étage Toronto, Ontario M5B 2E7 Téléphone: (416) 598-8988 Télécopieur: (416) 598-3584

Ensemble nous pouvons combattre le piratage de logiciels.

 QUELQUES QUESTIONS ET REPONSES AU SUJET DU PIRATAGE DE LOGICIELS CANADIENS.

 Est-ce qu'une compagnie est en danger si ses employés ont des logiciels illégaux en leur possession?

 R: Absolument. Il existe une très grande responsabilité face à la loi si les logiciels sont utilisés illégalement. Même si aucune accusation criminelle n'a été portée, la compagnie peut souffrir d'une publicité embarrassante compromettant ainsi son image corpora tive. De plus, le piratage de programmes favorise davantage la pro pagation des virus et autres formes de contamination de données.

 Est-ce que le piratage de logiciels nuit à l'industrie canadienne et aux compagnies publiques?

 R: Bien sûr. En ralentissant l'avancement du développement et du support, le piratage de logiciels réduit le nombre de produits disponibles tout comme les mises à jour des produits existants. Et, sans une licence, le support technique n'est pas disponible pour les utilisateurs qui en font souvent la demande par téléphone afin de régler un problème rapidement.

 La disponibilité d'un produit de qualité est alors réduite pour les utilisateurs et retarde l'application efficace du logiciel à l'intérieur de la compagnie.

Quelles sont les causes majeures du piratage de logiciels?

 R: La cause première du piratage de logiciels est l'ignorance des lois sur les droits d'auteurs. Plusieurs gens ne réalisent tout simplement pas qu'il est illégal et immoral de copier un logiciel.

Est-ce que le piratage de logiciels est très répandu?

 R: Il est très répandu. On estime qu'il y a eu une valeur de 200 millions de dollars de logiciels copiés illégalement l'an dernier au Canada (en comparaison, la vente de logiciels canadiens a rapporté environ 500 millions de dollars pour la même période).

 Pourquoi le piratage de logiciels affecte-t'il les éditeurs de logiciels?

 R: En empêchant une source importante de revenus, le piratage de logiciel prive les éditeurs de leur retour sur l'investissement. Ceci détourne les fonds nécessaires des recherches subséquentes, décourage les nouveaux arrivants dans l'industrie et entrave le service et le support.

Comment ma compagnie peut-elle prévenir le piratage de logiciels?

 R: Communiquez avec nous à L'ACCVOL. Nous vous donnerons l'information nécessaire pour développer un code d'éthique sur les logiciels et les politiques et procédures pour votre organisme. Il n'y a aucun frais et votre demande sera traitée en toute confidentialité.

MMQ0005.DOC Le MicroMensuel du Québec - Juin 1993 Page 30 Ensemble nous pouvons combattre le piratage de logiciels. L'Alliance Canadienne contre le vol de logiciels (L'ACCVOL) Membres inscrits: Borland Canada Lotus Development Canada Limited Microsoft Canada Inc. Novell Canada Ltd. Quaterdeck Office Systems Canada Inc. \*\*\*\*\*\*\*\*\*\*\*\*\*\*\*\*\*\*\*\*\*\*\*\*\*\*\*\*\*\*\*\*\*\*\*\*\*\*\*\*\*\*\*\*\*\*\*\*\*\*\*\*\*\*\*\*\*\*\*\*\*\*\*\*\*\*\*\* BLOC NOTE Ligne sans frais anti-piratage de L'ACCVOL 1-800-263-9700 (en anglais, Ontario) 1-800-267-2875 (en français, au Québec) \*\*\*\*\*\*\*\*\*\*\*\*\*\*\*\*\*\*\*\*\*\*\*\*\*\*\*\*\*\*\*\*\*\*\*\*\*\*\*\*\*\*\*\*\*\*\*\*\*\*\*\*\*\*\*\*\*\*\*\*\*\*\*\*\*\*\*\* Jean-François Paquin

- Annonces classés -

 Cette nouvelle section est maintenant ouverte. Les intéressés à y placer une annonce quelconque devront me contacter sur mon babillard, TechnoBytes BBS - (514)278-1963 ou en NetMail au 1:167/223 et 101:190/0 pour discuter du tarif et de l'annonce. Les annonces de babillards sont bienvenues. Tous les profits tenant de ses annonces servent dans un but non lucratif à couvrir les divers dépenses que le MMQ représentent à son éditeur.

╘══════════════════════════════════════════════════════════════╛

 AVIS AUX COMMERCANTS - ANNONCEZ, AUX TRAVERS LE QUÉBEC A PEU DE FRAIS.

TARIFS EN COURS POUR L'ÉTÉ 1993:

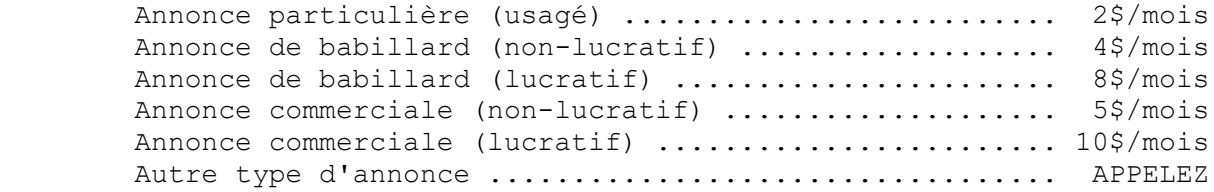

 La ligne voix du MMQ, disponible 24h/24h tous les jours semaine. Constantin au (514)495-2610 voix (répondeur si indisponible)

 La ligne data du MMQ, disponible 24h/24h tous les jours semaine. TechnoBytes BBS (514)278-1963 data (Babillard électronique)

La ligne FAX du MMQ bientôt.

── Info Services S.C. -

────────────────────────────────────────────────────────────────

╘══════════════════════════════════════════════════════════════╛

 Vente et réparations d'ordinateurs IBM et Compatibles Service de consultation et autres

 Appelez-nous, nous offrons un vaste choix de produits adaptés à vos besoins. Consultez nos experts conseils

Constantin au (514)495-2610 ou Simon au (514)259-9353 voix

 Laissez un message si nous sommes indisponibles nous vous rappellerons GARANTI.

Constantin Koutrias - MMQPub

- Le TurboPascal de Jean Gravel —

INTRODUCTION AU PASCAL: Les boucles en Pascal =============================================

Dans le dernier numéro, on s'est laissé avec la prétention de prévenir la "programmation spaghetti" voire l'abolir à tout jamais. Les habitués du légendaire langage de programmation Basic seront heureux de découvrir les avantages des langages de programmation structurés que l'on connaît aujourd'hui.

Le Turbo-Pascal est une perle dans ce domaine. Bien que l'instruction "GOTO" existe en Pascal, le programmeur se fait une fierté de ne jamais l'utiliser.

Pour bien montrer comment on peut toujours éviter une instruction "GOTO", on va reprendre l'exemple 1 (dernier numéro de MMQ) et utiliser une boucle "repeat ... until ..." comme solution alternative.

```
Program Exemple_2;
  var A,B,I : longint;
begin
  I := 1; readln(A);
      B:=1; repeat
            B:=B*A; writeln(B);
```

```
I := I + 1;until I = 16;
  end.
```
La boucle "repeat ... until ..." répète les instructions comprises entre les mots "repeat" et "until" tant que la condition qui suit le mot "until" est fausse. Lorsque la condition est vraie, c'est-à-dire lorsque "I = 16", le programme sort de la boucle. La nouvelle version aura demandé l'ajout d'une nouvelle variable qui sert de compteur.

En Pascal, il existe deux autres types de boucles: la boucle "while ... do ..." et la boucle "for ... to ... do ...". Cela fait donc trois types de boucles, chacune nécessitant un compteur pour savoir où commencer et quand terminer. L'exemple 2 est repris ici en deux nouvelles versions:

```
Program Exemple 3; Program Exemple 4;
  var A,B,I : longint; var A,B,I : longint;
```

```
begin
begin
  I:=1; readln(A);
          readln(A);
         B:=1;B:=1; for I:=1 to 16 do
         while I \leq 16 do begin
           begin
              B:=B*A; writeln(B);
                   writeln(B);
                   end;
                       I := I + 1;end.
                          end;
                         end.
```
Les boucles "repeat ... until ..." et "while ... do ..." se ressemblent beaucoup. La première évalue la condition de sortie après avoir exécuté la série d'instructions alors que la seconde évalue la condition de sortie avant de procéder la série d'instructions.

L'exemple 4 montre que la boucle "for ... to ... do ..." est légèrement différente des deux autres. D'abord il n'est pas nécessaire d'initialiser la variable qui sert de compteur, ensuite la variable compteur est augmentée automatiquement de 1 après chaque exécution de la série d'instruction.

MMQ0005.DOC Le MicroMensuel du Québec - Juin 1993 Page 33 Il ne faut pas croire cependant qu'un type de boucle est préférable à un autre par ces seules constatations. Chacun a son utilité et sa force dans le langage Pascal. Pour terminer, je vous laisse avec un exemple de boucles imbriquées: Program Exemple\_5; var I,J : longint; begin  $J:=1;$ repeat for I:=1 to 10 do write(I  $*$  J : 4); writeln;  $J: =J + 1;$ until  $J > 10$ ; end. L'exemple 5 affiche à l'écran une table de multiplication. On a un cas de boucles imbriquées. La boucle "repeat ... until" contient une boucle "for ... to ... do". La structure du langage Pascal permet d'imbriquer jusqu'à 16 types de boucles les unes dans les autres. Dans le prochain numéro, on précisera quelques bonnes habitudes à

acquérir si on désire aller plus loin dans notre apprentissage du Pascal et on en profitera pour présenter l'instruction "CASE".

Jean Gravel

- Le mois prochain dans le MMQ... -

UN SPÉCIAL OS/2 - Le système d'exploitation de l'avenir d'IBM

╘══════════════════════════════════════════════════════════════╛

- Un article sur le DOS-Box setting pour un babillard DOS sous  $OS/2$ .
- Du nouveau en vue, OS/2 2.1 d'IBM Corp.
- Quels sont les avantages de OS/2 comparativement à DOS ou Windows.
- Les questions les plus fréquentes à propos d'OS/2.
- Les commentaires d'un utilisateur d'OS/2.
- Les babillards ayant un support ou un intérêt quelconque pour OS/2.
- FrancoMédia, la plus importante réunion de serveurs en ce qui concerne de messagerie francophone.
- La suite des articles de TurboPascal de Jean Gravel.
- Et plus...